## leifos

### Schulung: ILIAS Testwerkzeug

#### Inhalte

Sie wollen mit ILIAS Tests erstellen und durchführen und sind mit dem komplexen Werkzeug in ILIAS überfordert? Wir führen Sie in den Umgang mit dem Test-Werkzeug ein.

- Arten von Tests: Selbsttests, Lernen durch Fragen, Online Klausuren
- **Facebon** Tests erstellen, verschiedene Fragentypen einsetzen
- **Präsentation und Verhalten des Tests steuern**
- **Auswertung und Statistiken**

#### Format

Format: Tagesveranstaltung Dauer: 8 Lernstunden á 45 Minuten, Schulungsgebühr: 900,00 EUR netto

#### Leistungsumfang

An der Veranstaltung können bis zu 7 Personen teilnehmen.

Die Veranstaltung findet in den Räumen der leifos GmbH statt. Es ist möglich die Veranstaltung auch in Ihrem Haus durchzuführen, die Reisekosten werden dann separat berechnet.

Sie erhalten bei der Teilnahme an der Schulung neben den Schulungsunterlagen auch einen Zugang zur Schulungsplattform für 3 Monate.

Die Teilnehmer bringen Ihren eigenen Laptop mit.

#### Agenda

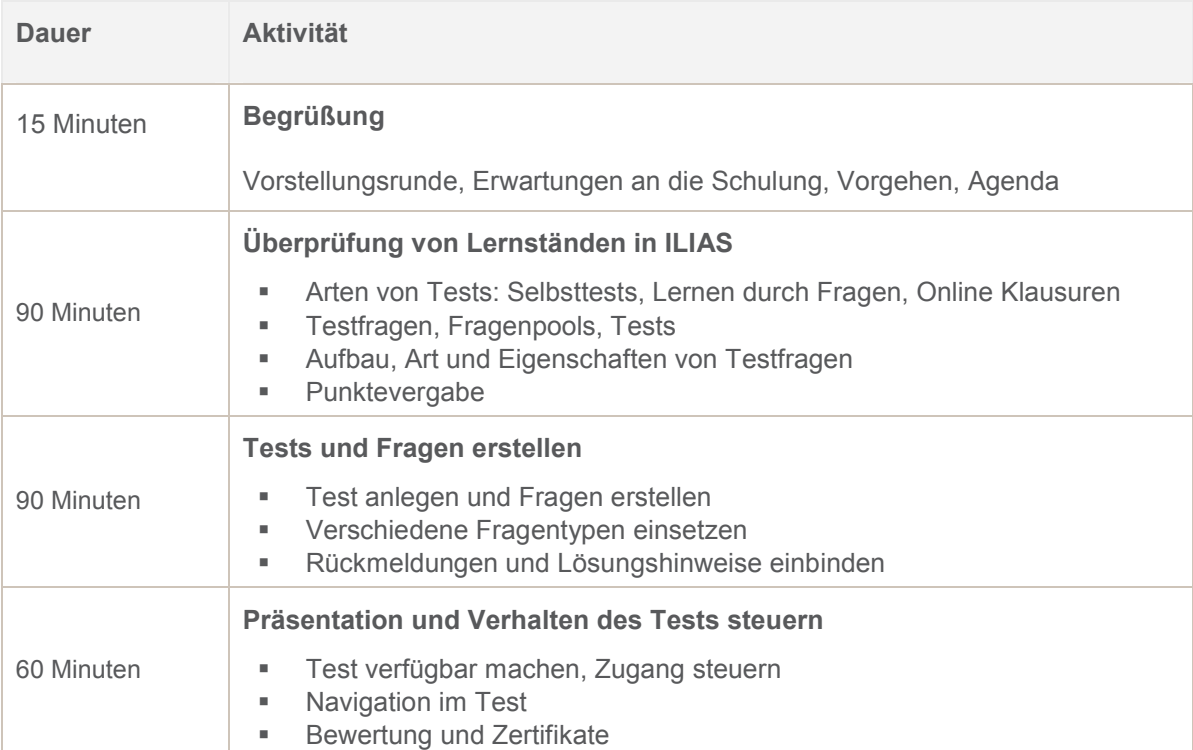

# leifos

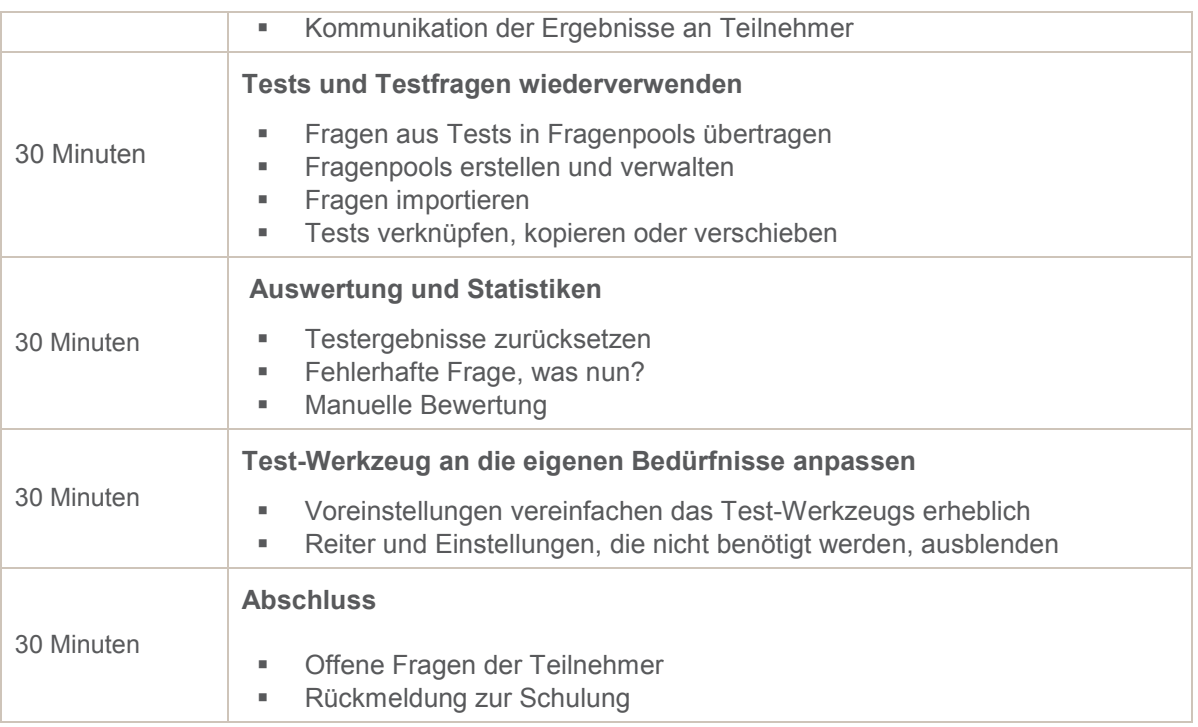